[GRE](https://zhiliao.h3c.com/questions/catesDis/721) VPN **[斑大人](https://zhiliao.h3c.com/User/other/19935)** 2018-11-13 发表

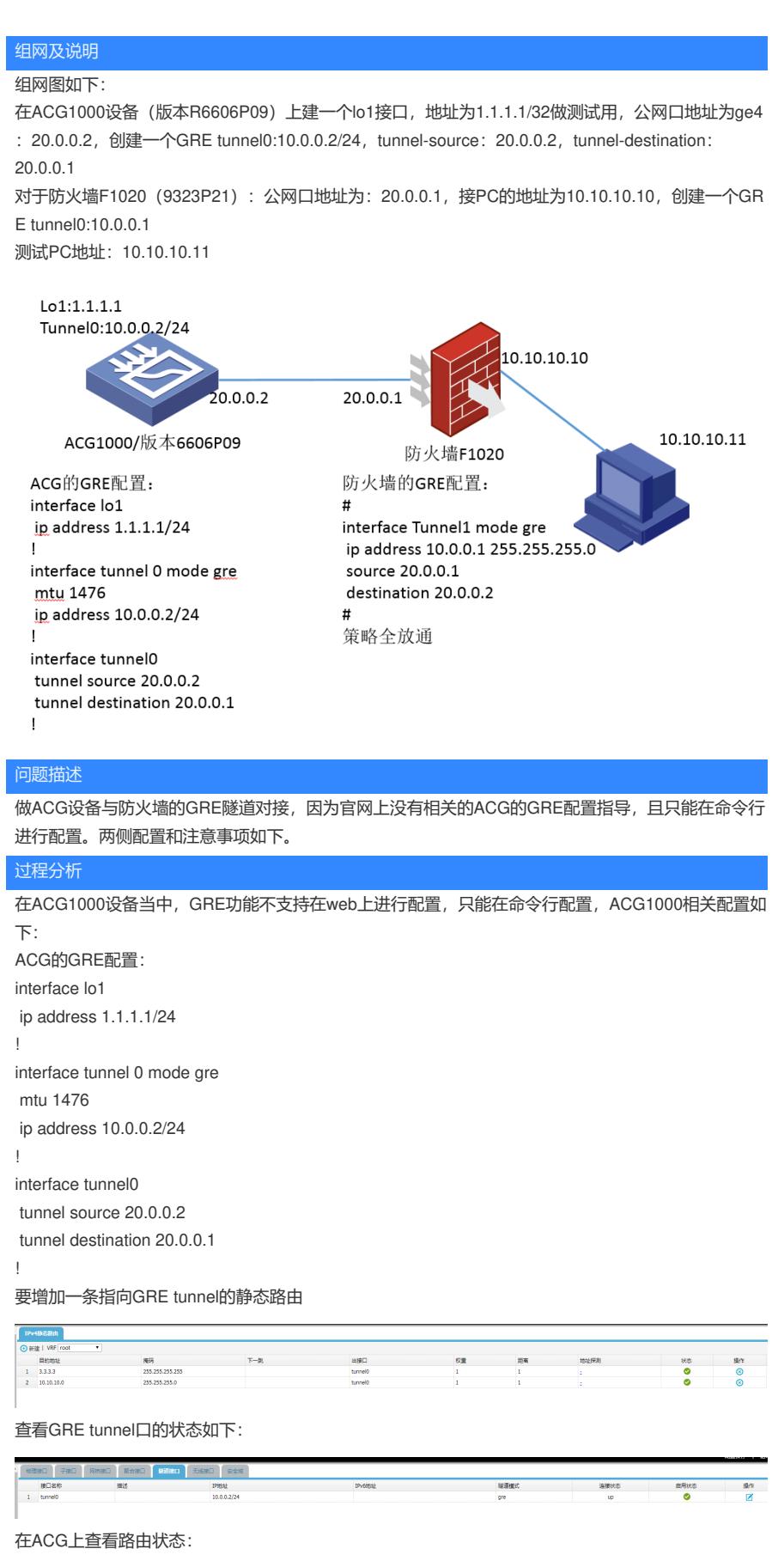

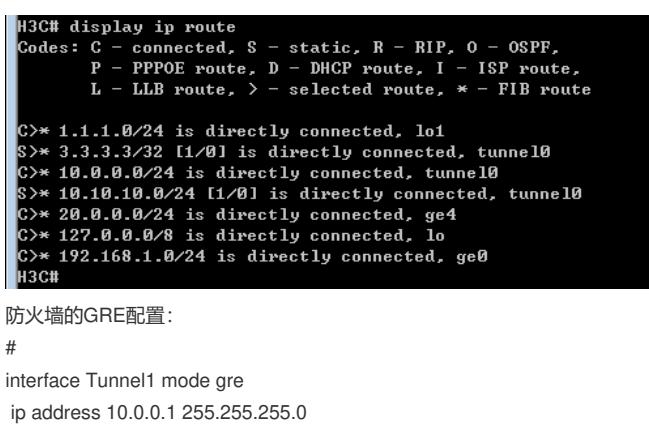

source 20.0.0.1 destination 20.0.0.2 #

## 策略全放通

在防火墙上也增加一条静态路由指向对端私网目的地址:

1.1.1.1/32 Static 60 0 0.0.0.0 Tun1

记得要在ACG的web页面下勾选ping选项,否则只会单通。

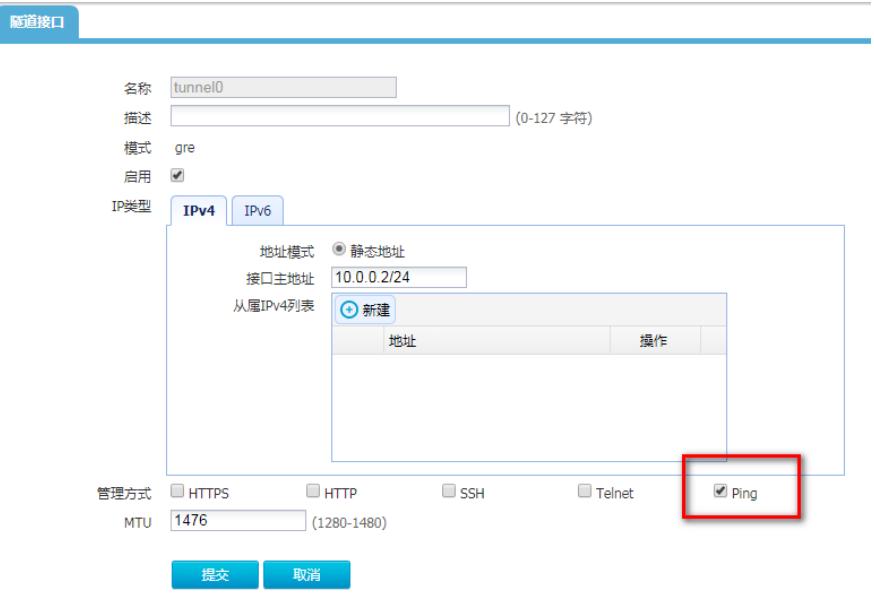

## 解决方法

在ACG1000(版本6606P09)和防火墙上增加的相关配置如上述所示,值得注意的是两端都要增加一 条路由指向GRE的tunnel口。